# Concevoir et livrer

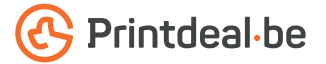

Vous avez déjà une idée pour la conception. Mais comment livrer le fichier sans fautes ? Suivez les indications ci-dessous et vous aurez un design impeccable assuré !

## 1. Le gabarit

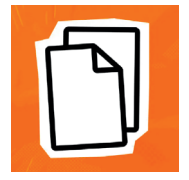

Téléchargez le gabarit qui accompagne votre commande, celui-ci a déjà le bon format. • Placez votre conception dans la couche "conception" • Supprimez les autres couches avant de soumettre votre conception, ne soumettez donc que votre conception. • Nous vous recommandons de concevoir les fichiers dans Adobe Indesign ou Adobe Illustrator. • Suivez les instructions du gabarit.

#### 2. Directives techniques

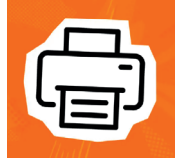

#### Impression et utilisation de couleur

L'impression est quadri numérique (4/0 recto · 4/4 recto verso) · Créez vos documents en CMJN. · Utilisez le profil couleur Fogra 39 ICC. • Si vous livrez des documents en couleurs PANTONE ou RVB, nous les convertissons en couleurs CMJK.

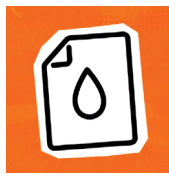

#### Résolution

Nous recommandons une résolution de 300 DPI pour les images dans votre conception. • Nous déconseillons de livrer un fichier d'une résolution inférieure à 150 DPI.

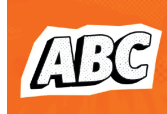

### Polices d'écriture

Assurez-vous que toutes les polices sont entièrement intégrées ou converties en contours. • Utilisez une taille de police minimale de 6 pt. • La lisibilité finale dépend de la police utilisée en combinaison avec la taille et le contraste des couleurs.

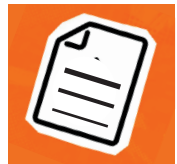

### Épaisseur des lignes

Les lignes et les rayures de votre conception ne peuvent pas être plus fines que 0,25 pt. • Les lignes diapositives et les découpes doivent avoir une épaisseur d'au moins 0,5 pt.

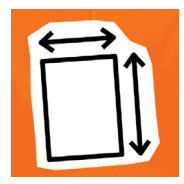

#### Marges

Le format du gabarit est égal au format à livrer. • Ce format inclut la marge de découpe. • Laissez votre arrière-plan déborder cette marge, cela évite les bords blancs après la découpe. • Maintenez les textes/logos/ cadres qui ne doivent pas être coupés à au moins 3 mm de la ligne de coupe. • Lors de l'exportation, utilisez l'option du document et n'utilisez pas de repères de découpe.

#### 3. Contrôler et livrer

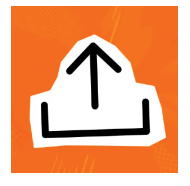

Livrez votre fichier d'impression en format PDF. • Pour les magazines agrafés avec un rabat et tous les magazines collés, exportez la couverture séparément sous forme de planches. • Pour le Wire-O, placez le texte ou les images que le Wire-O ne doit pas traverser à au moins 15 mm du dos. • Ne jamais utiliser la sécurité PDF et de préférence le profil PDF PDF/X-4:2008 • Si rien d'autre n'est possible, vous pouvez livrer les pages séparément. C'est à vos risques. Commencez toujours votre nom de fichier par le numéro de page · Vérifiez le format, le nombre de pages commandées et le contenu de votre fichier pour vous assurer qu'il est correct.

# Bon à savoir !

*Veillez à ce que la couverture des couleurs dans votre conception ne soit jamais supérieure à 280 % (les pourcentages de CMJK additionnés). Vous voulez une couleur noire profonde ? Utilisez alors cette structure : C50% ; M40% ; Y40% ; K100%. N'utilisez le noir profond que pour les objets de grande taille, pas pour les petits textes ou les éléments fins. La mise en page avec un contour ('stroke') ou un remplissage ('fill') blanc ne doit jamais être surimprimée. Le blanc avec surimpression n'apparaîtra pas dans le* 

*produit imprimé final. • Chaque page de votre PDF (à l'exception des tableurs et des Wire-O) a l'image de la page opposée visible au dos ; ceci fait partie de la marge de coupe et ne sera pas utilisé dans le processus de production.* 

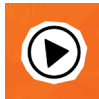

*Vous ne vous en sortez pas ? Veuillez alors contacter notre service client.*

# $\frac{1}{2}\frac{\partial}{\partial x}\left[\frac{\partial}{\partial x}\left(\frac{\partial}{\partial x}\right)-\frac{\partial}{\partial x}\left(\frac{\partial}{\partial x}\right)\left(\frac{\partial}{\partial x}\right)-\frac{\partial}{\partial x}\left(\frac{\partial}{\partial x}\right)-\frac{\partial}{\partial x}\left(\frac{\partial}{\partial x}\right)-\frac{\partial}{\partial x}\left(\frac{\partial}{\partial x}\right)-\frac{\partial}{\partial x}\left(\frac{\partial}{\partial x}\right)-\frac{\partial}{\partial x}\left(\frac{\partial}{\partial x}\right)-\frac{\partial}{\partial x}\left(\frac{\partial}{\partial x}\right)-\frac{\partial}{\partial x}\left(\frac{\partial}{\partial x}\right)-\frac{\$